$,$  tushu007.com

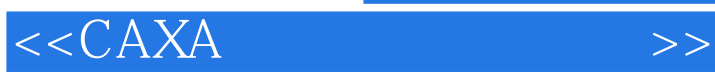

 $<<$ CAXA $>$ 

- 13 ISBN 9787118079043
- 10 ISBN 7118079049

出版时间:2012-2

页数:360

字数:562000

extended by PDF and the PDF

http://www.tushu007.com

addiscussion, tushu007.com

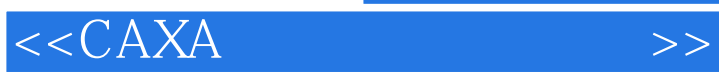

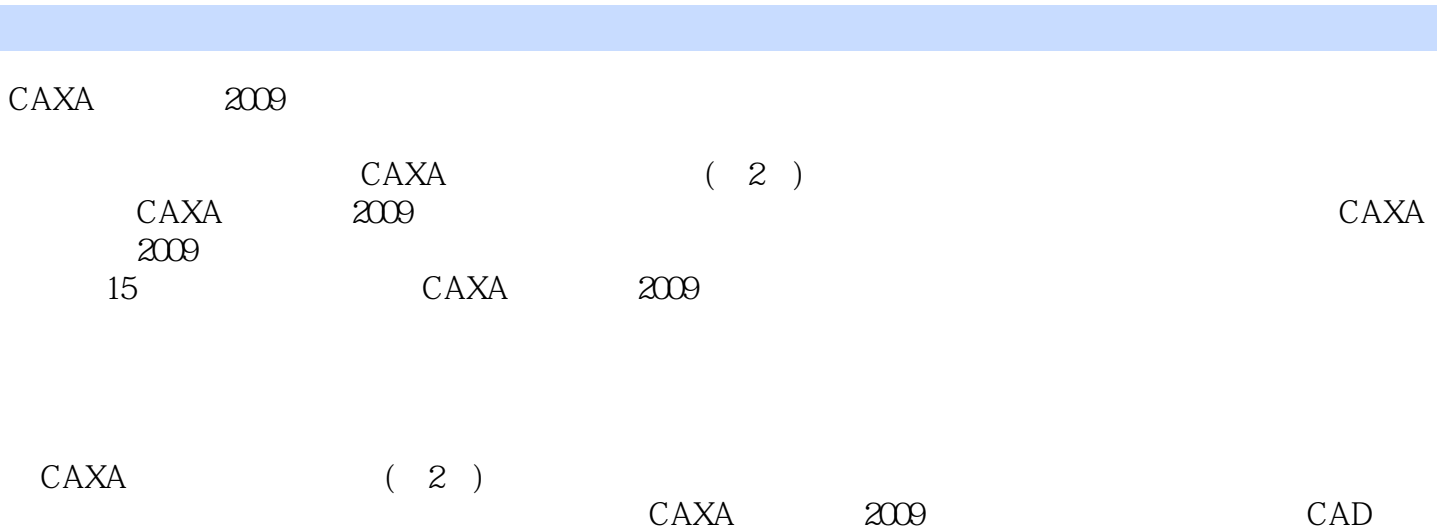

 $,$  tushu007.com

 $<<$ CAXA $>$ 

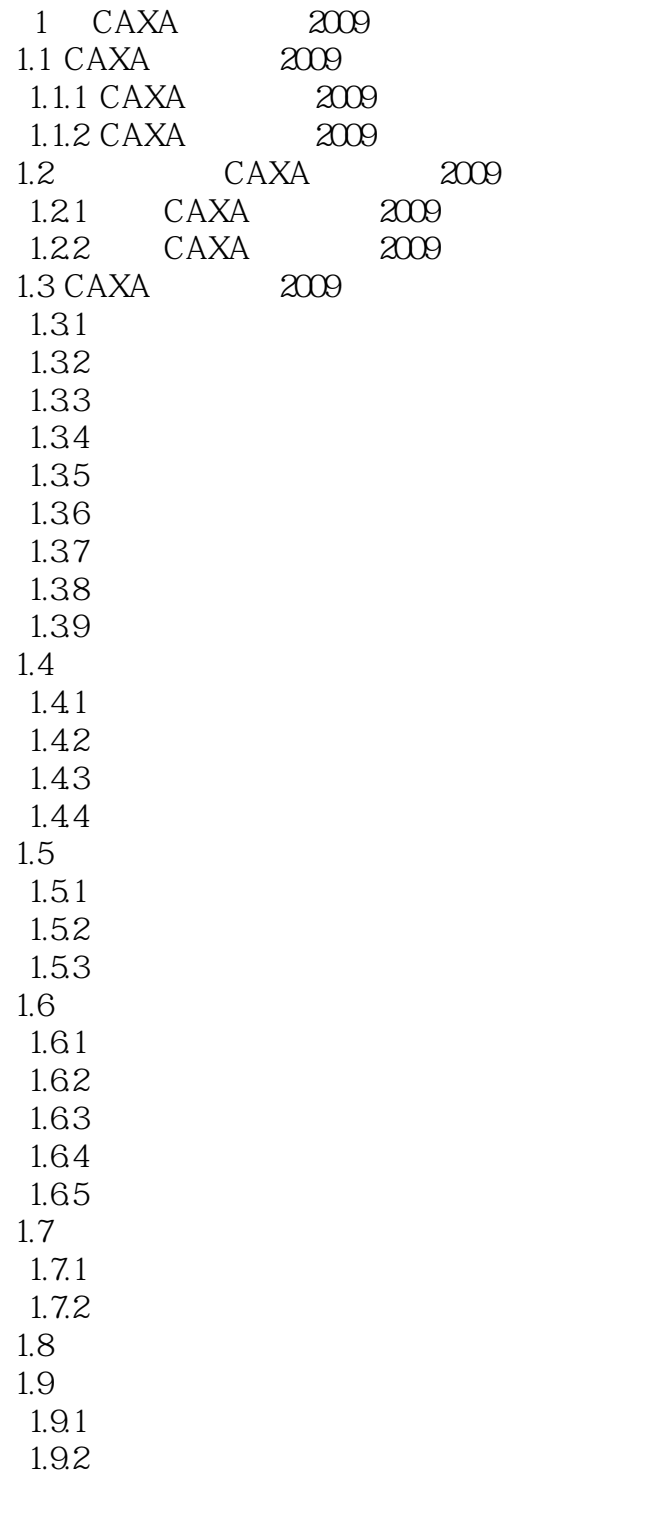

 $2<sub>2</sub>$ 

 $3<sub>1</sub>$ 

 $4<sup>1</sup>$ 

 $5<sub>5</sub>$ 

## , tushu007.com

## $<<$ CAXA $>$

- $6<sub>6</sub>$  $7$
- 第8章 工具标准件库  $9<sub>9</sub>$ 
	- 第10章 钣金零件设计
	- $11$
	- 第12章 二维工程图的生成
	- 第13章 渲染设计
	- $14<sup>14</sup>$

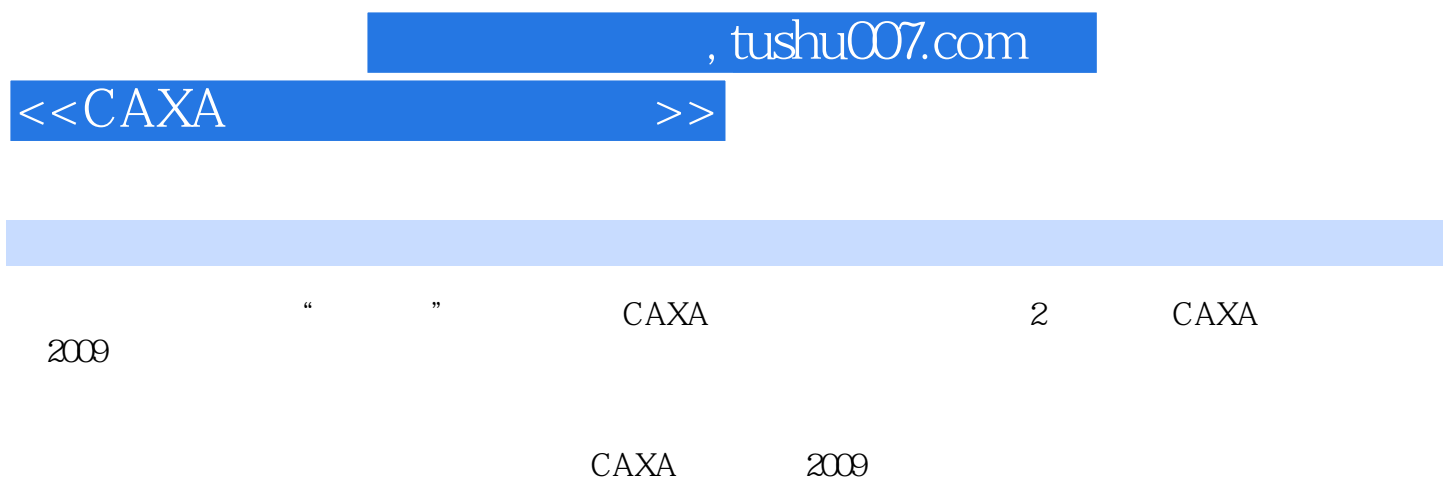

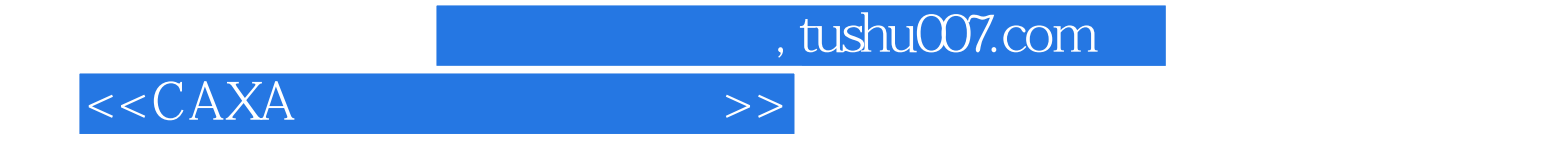

本站所提供下载的PDF图书仅提供预览和简介,请支持正版图书。

更多资源请访问:http://www.tushu007.com